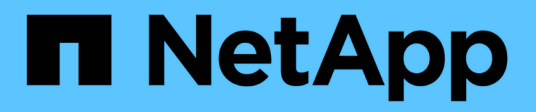

# **SAL** ONTAP Automation

NetApp October 21, 2024

This PDF was generated from https://docs.netapp.com/es-es/ontapautomation/workflows/wf\_ems\_prepare.html on October 21, 2024. Always check docs.netapp.com for the latest.

# **Tabla de contenidos**

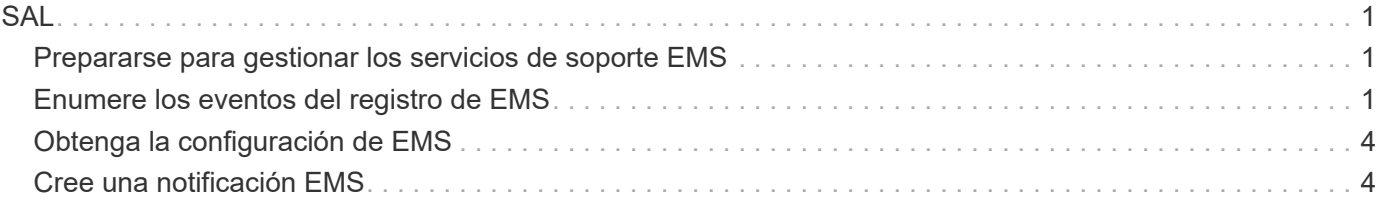

# <span id="page-2-0"></span>**SAL**

# <span id="page-2-1"></span>**Prepararse para gestionar los servicios de soporte EMS**

Es posible configurar el procesamiento de Event Management System (EMS) para un clúster de ONTAP y recuperar mensajes de EMS según sea necesario.

# **Descripción general**

Existen varios flujos de trabajo de ejemplo disponibles que muestran cómo usar los servicios de EMS de ONTAP. Antes de usar los flujos de trabajo y emitir alguna de las llamadas a la API DE REST, asegúrese de revisarlos ["Prepárese para usar los flujos de trabajo"](https://docs.netapp.com/es-es/ontap-automation/workflows/prepare_workflows.html).

Si usas Python, también puedes ver el scripy ["events.py"](https://github.com/NetApp/ontap-rest-python/blob/master/examples/rest_api/events.py) Para obtener ejemplos de cómo automatizar algunas de las actividades relacionadas con EMS.

# **API REST de ONTAP frente a comandos de la CLI de ONTAP**

En muchas tareas, si se utiliza la API DE REST DE ONTAP se requieren menos llamadas que los comandos de la CLI de ONTAP equivalentes. La siguiente tabla incluye una lista de llamadas API y el equivalente a los comandos CLI necesarios para cada tarea.

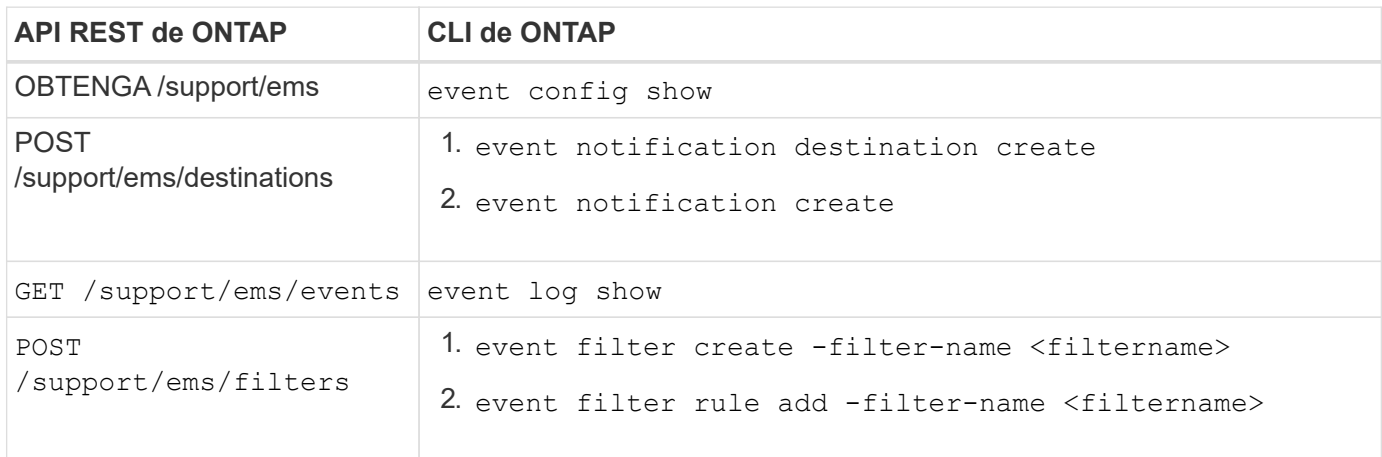

### **Información relacionada**

- ["Script de Python que ilustra EMS"](https://github.com/NetApp/ontap-rest-python/blob/master/examples/rest_api/events.py)
- ["API DE REST de ONTAP: Automatice la notificación de eventos de alta gravedad"](https://blog.netapp.com/ontap-rest-apis-automate-notification)

# <span id="page-2-2"></span>**Enumere los eventos del registro de EMS**

Puede recuperar todos los mensajes de notificación de eventos o sólo aquellos con características específicas.

# **Método HTTP y punto final**

Esta llamada a la API de REST utiliza el siguiente método y extremo.

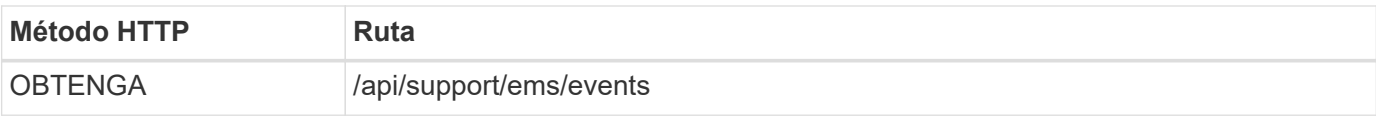

### **Tipo de procesamiento**

Síncrona

# **Parámetros de entrada adicionales para los ejemplos de Curl**

Además de los parámetros comunes con todas las llamadas API DE REST, en los ejemplos curl de este paso se incluyen los siguientes parámetros.

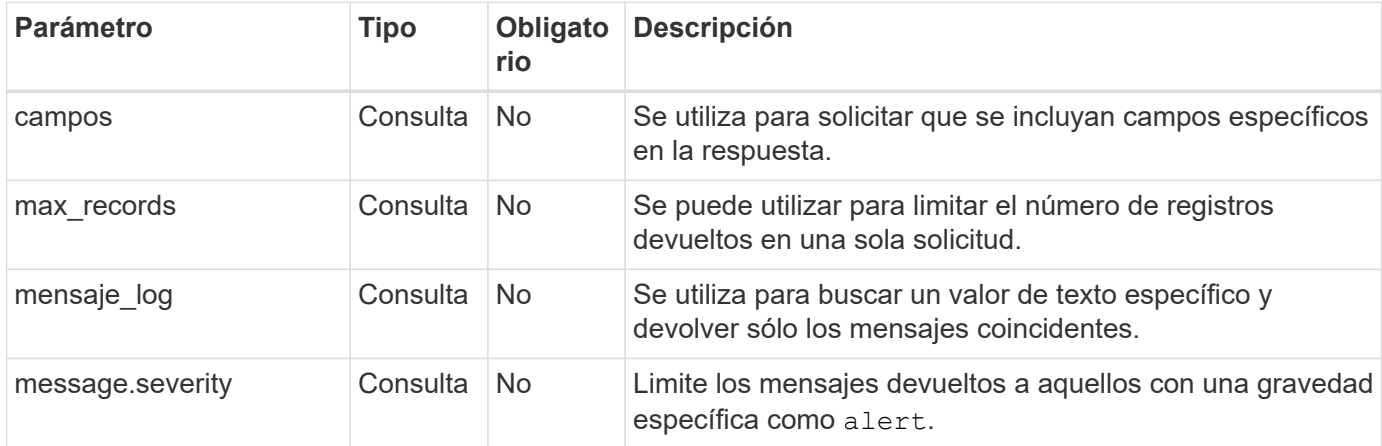

**Ejemplo de Curl: Devuelve el último mensaje y el valor del nombre**

```
curl --request GET \
--location
"https://$FQDN_IP/api/support/ems/events?fields=message.name&max_records=1
"--include \
--header "Accept: */*" \
--header "Authorization: Basic $BASIC_AUTH"
```
**Ejemplo de Curl: Devuelve un mensaje que contiene texto y gravedad específicos**

```
curl --request GET \
--location
"https://$FQDN_IP/api/support/ems/events?log_message=*disk*&message.severi
ty=alert" \
--include \
--header "Accept: */*" \
--header "Authorization: Basic $BASIC_AUTH"
```
**Ejemplo de resultado JSON**

```
{
    "records": [
      {
        "node": {
          "name": "malha-vsim1",
          "uuid": "da4f9e62-9de3-11ec-976a-005056b369de",
        " links": {
             "self": {
               "href": "/api/cluster/nodes/da4f9e62-9de3-11ec-976a-
005056b369de"
            }
  }
        },
        "index": 4602,
        "time": "2022-03-18T06:37:46-04:00",
        "message": {
          "severity": "alert",
          "name": "raid.autoPart.disabled"
        },
        "log_message": "raid.autoPart.disabled: Disk auto-partitioning is
disabled on this system: the system needs a minimum of 4 usable internal
hard disks.",
      " links": {
          "self": {
             "href": "/api/support/ems/events/malha-vsim1/4602"
  }
        }
      }
  \frac{1}{2}"num records": 1,
    "_links": {
      "self": {
        "href":
"/api/support/ems/events?log_message=*disk*&message.severity=alert&max_rec
ords=1"
      },
      "next": {
        "href": "/api/support/ems/events?start.keytime=2022-03-
18T06%3A37%3A46-04%3A00&start.node.name=malha-
vsim1&start.index=4602&log_message=*disk*&message.severity=alert"
      }
   }
}
```
# <span id="page-5-0"></span>**Obtenga la configuración de EMS**

Puede recuperar la configuración actual de EMS para un clúster de ONTAP. Puede hacer esto antes de actualizar la configuración o crear una nueva notificación de EMS.

# **Método HTTP y punto final**

Esta llamada a la API de REST utiliza el siguiente método y extremo.

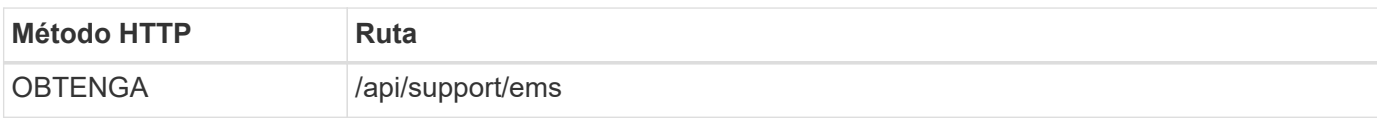

# **Tipo de procesamiento**

Síncrona

# **Ejemplo de curl**

```
curl --request GET \
--location "https://$FQDN IP/api/support/ems" \
--include \
--header "Accept: */*" \
--header "Authorization: Basic $BASIC AUTH"
```
# **Ejemplo de resultado JSON**

```
{
  "proxy url": "https://proxyserver.mycompany.com",
    "proxy_user": "proxy_user",
  "mail server": "mail@mycompany.com",
  " links": {
      "self": {
        "href": "/api/resourcelink"
     }
    },
    "pubsub_enabled": "1",
    "mail_from": "administrator@mycompany.com"
}
```
# <span id="page-5-1"></span>**Cree una notificación EMS**

Puede utilizar el siguiente flujo de trabajo para crear un nuevo destino de notificación de EMS para recibir los mensajes de eventos seleccionados.

# **Paso 1: Configure la configuración del correo electrónico en todo el sistema**

Puede emitir la siguiente llamada API para configurar los ajustes del correo electrónico para todo el sistema.

# **Método HTTP y punto final**

Esta llamada a la API de REST utiliza el siguiente método y extremo.

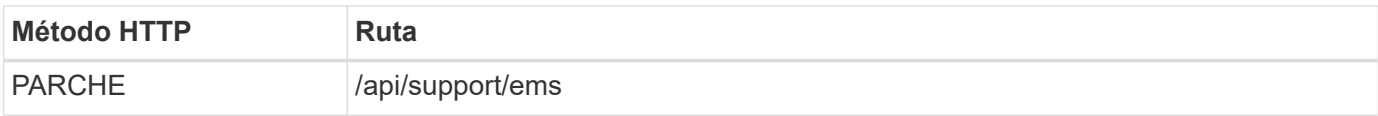

#### **Tipo de procesamiento**

Síncrona

#### **Parámetros de entrada adicionales para los ejemplos de Curl**

Además de los parámetros comunes con todas las llamadas API DE REST, en los ejemplos curl de este paso se incluyen los siguientes parámetros.

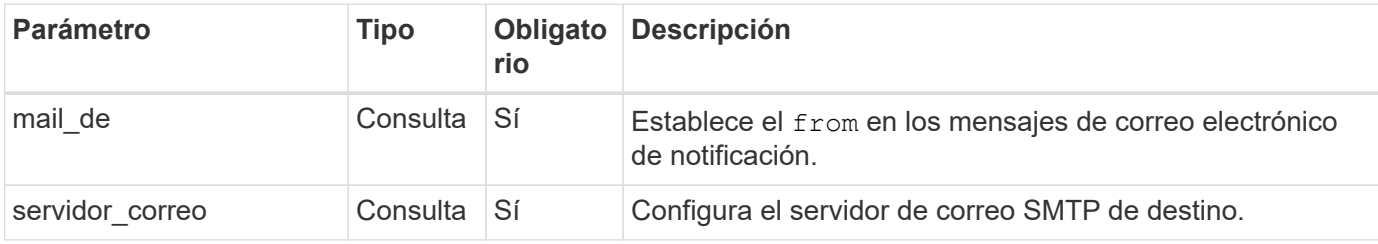

### **Ejemplo de curl**

```
curl --request PATCH \
--location
"https://$FQDN_IP/api/support/ems?mail_from=administrator@mycompany.com&ma
il server=mail@mycompany.com" \
--include \
--header "Accept: */*" \
--header "Authorization: Basic $BASIC AUTH"
```
# **Paso 2: Defina un filtro de mensajes**

Puede emitir una llamada API para definir una regla de filtro que coincida con los mensajes.

### **Método HTTP y punto final**

Esta llamada a la API de REST utiliza el siguiente método y extremo.

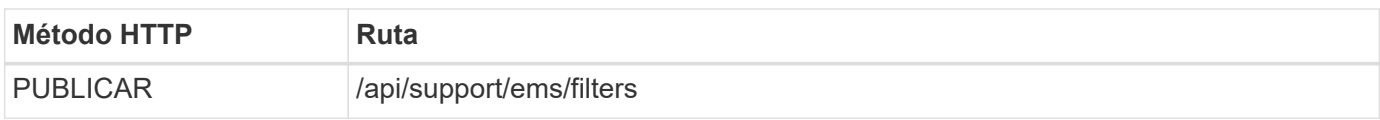

### **Tipo de procesamiento**

Síncrona

# **Parámetros de entrada adicionales para los ejemplos de Curl**

Además de los parámetros comunes con todas las llamadas API DE REST, en los ejemplos curl de este paso se incluyen los siguientes parámetros.

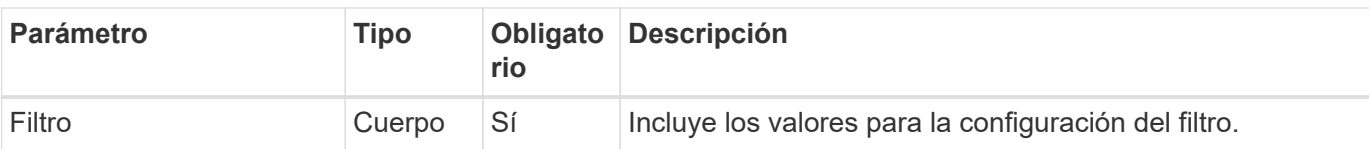

**Ejemplo de curl**

```
curl --request POST \
--location "https://$FQDN_IP/api/support/ems/filters" \
--include \
--header "Accept: */*" \
--header "Authorization: Basic $BASIC_AUTH" \
--data @JSONinput
```
**Ejemplo de entrada JSON**

```
{
 "name": "test-filter",
   "rules.type": ["include"],
    "rules.message_criteria.severities": ["emergency"]
}
```
# **Paso 3: Crear un destino de mensaje**

Puede emitir una llamada API para crear un destino de mensaje.

# **Método HTTP y punto final**

Esta llamada a la API de REST utiliza el siguiente método y extremo.

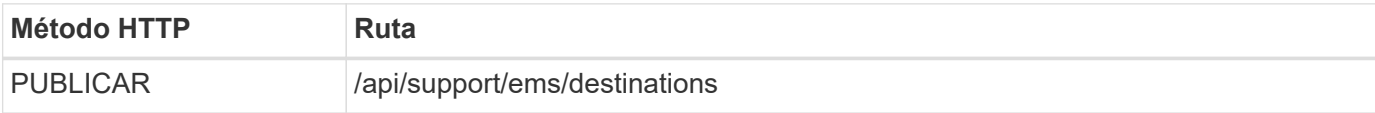

# **Tipo de procesamiento**

Síncrona

# **Parámetros de entrada adicionales para los ejemplos de Curl**

Además de los parámetros comunes con todas las llamadas API DE REST, en los ejemplos curl de este paso se incluyen los siguientes parámetros.

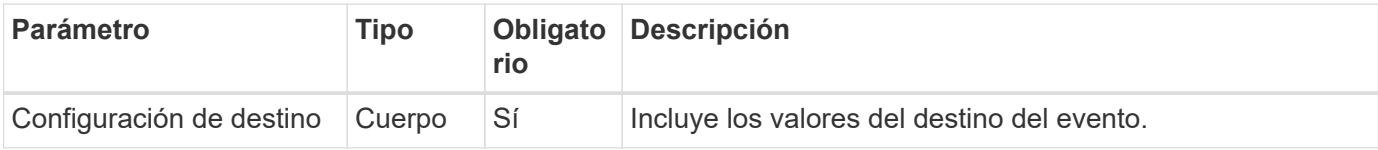

```
Ejemplo de curl
```

```
curl --request POST \
--location "https://$FQDN IP/api/support/ems/destinations" \
--include \
--header "Accept: */*" \
--header "Authorization: Basic $BASIC_AUTH" \
--data @JSONinput
```
**Ejemplo de entrada JSON**

```
{
   "name": "test-destination",
   "type": "email",
   "destination": "administrator@mycompany.com",
   "filters.name": ["important-events"]
}
```
# **Información de copyright**

Copyright © 2024 NetApp, Inc. Todos los derechos reservados. Imprimido en EE. UU. No se puede reproducir este documento protegido por copyright ni parte del mismo de ninguna forma ni por ningún medio (gráfico, electrónico o mecánico, incluidas fotocopias, grabaciones o almacenamiento en un sistema de recuperación electrónico) sin la autorización previa y por escrito del propietario del copyright.

El software derivado del material de NetApp con copyright está sujeto a la siguiente licencia y exención de responsabilidad:

ESTE SOFTWARE LO PROPORCIONA NETAPP «TAL CUAL» Y SIN NINGUNA GARANTÍA EXPRESA O IMPLÍCITA, INCLUYENDO, SIN LIMITAR, LAS GARANTÍAS IMPLÍCITAS DE COMERCIALIZACIÓN O IDONEIDAD PARA UN FIN CONCRETO, CUYA RESPONSABILIDAD QUEDA EXIMIDA POR EL PRESENTE DOCUMENTO. EN NINGÚN CASO NETAPP SERÁ RESPONSABLE DE NINGÚN DAÑO DIRECTO, INDIRECTO, ESPECIAL, EJEMPLAR O RESULTANTE (INCLUYENDO, ENTRE OTROS, LA OBTENCIÓN DE BIENES O SERVICIOS SUSTITUTIVOS, PÉRDIDA DE USO, DE DATOS O DE BENEFICIOS, O INTERRUPCIÓN DE LA ACTIVIDAD EMPRESARIAL) CUALQUIERA SEA EL MODO EN EL QUE SE PRODUJERON Y LA TEORÍA DE RESPONSABILIDAD QUE SE APLIQUE, YA SEA EN CONTRATO, RESPONSABILIDAD OBJETIVA O AGRAVIO (INCLUIDA LA NEGLIGENCIA U OTRO TIPO), QUE SURJAN DE ALGÚN MODO DEL USO DE ESTE SOFTWARE, INCLUSO SI HUBIEREN SIDO ADVERTIDOS DE LA POSIBILIDAD DE TALES DAÑOS.

NetApp se reserva el derecho de modificar cualquiera de los productos aquí descritos en cualquier momento y sin aviso previo. NetApp no asume ningún tipo de responsabilidad que surja del uso de los productos aquí descritos, excepto aquello expresamente acordado por escrito por parte de NetApp. El uso o adquisición de este producto no lleva implícita ninguna licencia con derechos de patente, de marcas comerciales o cualquier otro derecho de propiedad intelectual de NetApp.

Es posible que el producto que se describe en este manual esté protegido por una o más patentes de EE. UU., patentes extranjeras o solicitudes pendientes.

LEYENDA DE DERECHOS LIMITADOS: el uso, la copia o la divulgación por parte del gobierno están sujetos a las restricciones establecidas en el subpárrafo (b)(3) de los derechos de datos técnicos y productos no comerciales de DFARS 252.227-7013 (FEB de 2014) y FAR 52.227-19 (DIC de 2007).

Los datos aquí contenidos pertenecen a un producto comercial o servicio comercial (como se define en FAR 2.101) y son propiedad de NetApp, Inc. Todos los datos técnicos y el software informático de NetApp que se proporcionan en este Acuerdo tienen una naturaleza comercial y se han desarrollado exclusivamente con fondos privados. El Gobierno de EE. UU. tiene una licencia limitada, irrevocable, no exclusiva, no transferible, no sublicenciable y de alcance mundial para utilizar los Datos en relación con el contrato del Gobierno de los Estados Unidos bajo el cual se proporcionaron los Datos. Excepto que aquí se disponga lo contrario, los Datos no se pueden utilizar, desvelar, reproducir, modificar, interpretar o mostrar sin la previa aprobación por escrito de NetApp, Inc. Los derechos de licencia del Gobierno de los Estados Unidos de América y su Departamento de Defensa se limitan a los derechos identificados en la cláusula 252.227-7015(b) de la sección DFARS (FEB de 2014).

### **Información de la marca comercial**

NETAPP, el logotipo de NETAPP y las marcas que constan en <http://www.netapp.com/TM>son marcas comerciales de NetApp, Inc. El resto de nombres de empresa y de producto pueden ser marcas comerciales de sus respectivos propietarios.